**Secondary Display Photo Viewer Crack Free X64**

# [Download](http://evacdir.com/capes/bedwetter/getnutri.offsprings/U2Vjb25kYXJ5IERpc3BsYXkgUGhvdG8gVmlld2VyU2V.ZG93bmxvYWR8MnFOTW10b2NYeDhNVFkxTkRVMU9UY3dNbng4TWpVNU1IeDhLRTBwSUZkdmNtUndjbVZ6Y3lCYldFMU1VbEJESUZZeUlGQkVSbDA.chlorophenol)

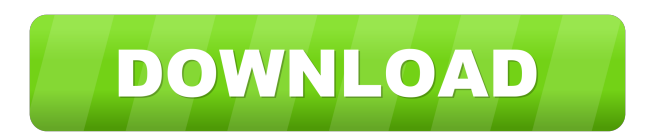

## **Secondary Display Photo Viewer Crack + Free (Latest)**

Browsing images, preview and view them as slideshows and share them on social networks, photo galleries and websites. It's possible to upload your photos to your computer and create slideshows. It supports many image formats, resize and adjust them for different displays, make them available for viewing on a secondary display, create slideshows, find your files on a computer and more. It lets you adjust the time interval between slides, select picture on advance in the list and add watermarks to your pictures. You can adjust the font, size multiplier, position, file name ID and length. You can view image files on a secondary display. You can preview and view them as slideshows and share them on social networks, photo galleries and websites. You can adjust the size and position of the picture by resizing it. It lets you add text to your pictures, specify its position and size. Adjust the shadow color and position and adjust its opacity. You can also choose the way the text should be displayed. Change the color of the text. It supports up to 50 pictures on your computer. It's possible to upload your photos to your computer and create slideshows from them, preview them as slideshows on a secondary display and view them as slideshows on a secondary display, create slideshows, choose picture on advance in the list and add watermarks to your pictures. It supports multiple image formats such as.jpg,.jpeg,.tif,.tiff,.fax,.bw,.rgb, \*.rgba,.sgi,.cel,.pic,.tga,.vst,.icb,.vda,.win,.pcx,.pcc,.scr,.pcd,.ppm,.pgm,.pbm and more. The program lets you adjust the time interval between slides, resize and adjust the pictures for different displays, make them available for viewing on a secondary display, find your files on a computer and more. The program lets you adjust the size multiplier, position and file name ID and length of the text. You can view images on a secondary display. It lets you adjust the shadow color and position and adjust its opacity. You can also choose the way the text should be displayed. Change the color of the text. It's possible to upload your images to your computer and create slideshows from them, preview them as slideshows on a secondary display

### **Secondary Display Photo Viewer Crack+ Keygen Full Version**

1d6a3396d6

#### **Secondary Display Photo Viewer**

2+ number of the secondary display is available on your desktop, it works in stereo, you can flip and stretch images on it. You can view image files saved on your computer, slide show creator, The program lets you view the image ID from the file name to the images. The program lets you to adjust the time interval between slides, select a picture on the advanced in the list and add watermarks to your pictures. You can adjust the font, size multiplier, position, file name ID and length. It lets you to use EXIF thumbnails as well. Image Viewer is a useful software solution that allows you to view images saved on your computer and create slideshows with as many pictures as you want, it supports multiple image formats that you can work with. Create slideshows easily You can use it on secondary display, in full HD/4K quality, when a high resolution display is connected to the computer. It supports many image formats

including.jpg,.jpeg,.tif,.tiff,.fax,.bw,.rgb,\*.rgba,.sgi,.cel,.pic,.tga,.vst,.icb,.vda,.win,.pcx,.pcc,.scr,.pcd,.ppm,.pgm,.pbm and more. You can view image files that are shown on a secondary display. It displays the file ID from the file name to the images. Adjust the time interval between slides, select picture on advance in the list and add watermarks to your pictures. You can adjust the font, size multiplier, position, file name ID and length. Multi-file selection. FTP support. Image color adjustment. Image watermarking. Image adjustment. High speed processing. Dithering. Text support. Marker support. Font support. Description: Monitor your computer screen display in full screen mode with Monitor on Monitor. You can create your own display setup using multiple monitors and desktops. You can use it for presentations or you can use it to show images. You can use it in two ways. You can use it as a secondary display and it will be shown in full screen mode. Secondary Display Viewer is a useful software solution that allows you to view images saved on your computer and create slideshows with as many pictures

#### **What's New in the Secondary Display Photo Viewer?**

Main features: This secondary view application lets you manage your pictures on a secondary monitor, like a projector. It creates slideshows with a large number of pictures or lets you view images one by one. This software lets you view image files on secondary display that are shown on primary display. This software lets you view images by using file names as well as content. View images on secondary display: As stated above, this software lets you view images saved on your computer and lets you create slideshows with a large number of pictures. It shows file ID from file name to image files. You can adjust the time interval between slides, select picture on advance in the list and add watermarks to your pictures. You can adjust the font, size multiplier, shadow, position, file name ID and length. You can view EXIF thumbnails as well. This software lets you view images one by one as well. File management: You can add images from folders, folders on a DVD, burn images, load images from a file share and add images using drag-and-drop as well as using a dialog box. Slideshow creation: This software lets you create slideshows with a large number of images or lets you view images one by one. This software lets you adjust time interval between pictures, select pictures on advance in the list, add watermarks, adjust font size multiplier, shadow, position, file name ID and length. Image formats supported: This software lets you view image files on secondary display in.jpg,.jpeg,.tif,.tiff,.fax,.bw,.rgb,.rgba,.sgi,.cel,.pic,.tga,.vst,.icb,.vda,.win,.pcx,.pcc,.scr,.pcd,.ppm,.pgm,.pbm and more. Total Commander Professional is a tool for managing your files. This file manager supports advanced file operations and features. Main features: Total Commander Professional is a tool for managing your files. This file manager supports advanced file operations and features. Efficient file management: Total Commander supports file compression, encryption, symbolic links, ZIP archive extraction and much more. You can view and edit archive files, even if you don't have the required software. It lets you open compressed files using a command-line interface. FTP upload and download: This software lets you upload and download files via FTP servers. You can search for files or use filters in order to find files. You can also get files from FTP servers and use different filters. This software lets you get list of files and folders from remote server. Image viewing: This software lets you view images in.JPG,.JPEG,.TIF,.GIF,.B

# **System Requirements For Secondary Display Photo Viewer:**

Hard Disk: minimum 128MB of available free space for installation, 1GB recommended Operating System: Windows 7 64-bit (Service Pack 1), Windows 8.1 64-bit (Service Pack 1), Windows 10 64-bit CPU: Pentium 4 2.00 GHz or faster Memory: 1 GB RAM Video: NVIDIA GeForce GTX 260, Radeon HD 2600 or ATI Radeon HD 4870 or higher or Intel HD Graphics 3000 or higher Additional Requirements:St. James's Episcopal Church (Tacoma, Washington)

<https://stemcelllove.com/2022/06/serialvault-crack-activation-code-with-keygen-3264bit-latest/>

[https://mentorthis.s3.amazonaws.com/upload/files/2022/06/uMJE94pKKApov7wBYiGU\\_07\\_f8b62c56510bfe76e40f050a2de5](https://mentorthis.s3.amazonaws.com/upload/files/2022/06/uMJE94pKKApov7wBYiGU_07_f8b62c56510bfe76e40f050a2de5e00e_file.pdf) [e00e\\_file.pdf](https://mentorthis.s3.amazonaws.com/upload/files/2022/06/uMJE94pKKApov7wBYiGU_07_f8b62c56510bfe76e40f050a2de5e00e_file.pdf)

<https://oscareventshouse.uk/2022/06/07/ost-to-pst-converter-expert-crack-free-download-latest/>

[https://avicii.app/upload/files/2022/06/1W11RuGfXsWVB4CgSS5Z\\_07\\_db2c13eecb9fced01b38feaa58076b5e\\_file.pdf](https://avicii.app/upload/files/2022/06/1W11RuGfXsWVB4CgSS5Z_07_db2c13eecb9fced01b38feaa58076b5e_file.pdf)

<http://mir-ok.ru/subsync-subtitles-synchronizer-free-download-2022-new/>

[https://affiliateschools.com/upload/files/2022/06/KtPdWRSPYN7xKyzG7Lcp\\_07\\_f8b62c56510bfe76e40f050a2de5e00e\\_file.](https://affiliateschools.com/upload/files/2022/06/KtPdWRSPYN7xKyzG7Lcp_07_f8b62c56510bfe76e40f050a2de5e00e_file.pdf) [pdf](https://affiliateschools.com/upload/files/2022/06/KtPdWRSPYN7xKyzG7Lcp_07_f8b62c56510bfe76e40f050a2de5e00e_file.pdf)

<https://oregonflora.org/checklists/checklist.php?clid=19000>

<https://cine-africain.com/garleli/air-media-server-crack-latest/>

<http://avc-mx.com/wp-content/uploads/2022/06/navedse.pdf>

[http://mir-ok.ru/wp-content/uploads/2022/06/Video\\_Flip\\_Creator.pdf](http://mir-ok.ru/wp-content/uploads/2022/06/Video_Flip_Creator.pdf)

<https://www.masiga.it/wp-content/uploads/2022/06/valchan.pdf>

<https://cycloneispinmop.com/?p=8562>

[https://www.didochat.com/upload/files/2022/06/8Os8vHgnl2T9cAcrCpZW\\_07\\_91342bccd2cf32f3ce963444fe3555cd\\_file.pdf](https://www.didochat.com/upload/files/2022/06/8Os8vHgnl2T9cAcrCpZW_07_91342bccd2cf32f3ce963444fe3555cd_file.pdf)

<https://www.slaymammas.com/mtools-pro-crack-free-download-mac-win-2022/>

<https://jobavenue.net/wp-content/uploads/2022/06/talegam.pdf>

<https://mojegobi.cz/wp-content/uploads/2022/06/wenoquen.pdf>

[https://www.riseupstar.com/upload/files/2022/06/Jd2iBsxGStgHGFsthasQ\\_07\\_db2c13eecb9fced01b38feaa58076b5e\\_file.pdf](https://www.riseupstar.com/upload/files/2022/06/Jd2iBsxGStgHGFsthasQ_07_db2c13eecb9fced01b38feaa58076b5e_file.pdf) <https://chatredaneshmarket.com/wp-content/uploads/2022/06/nangle.pdf>

<http://travelingkitty.com/?p=725>

<https://osqm.com/wp-content/uploads/2022/06/GermaniXRipper.pdf>